**Gold Calendar Crack Free Download (April-2022)**

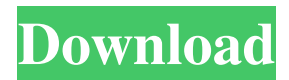

# **Gold Calendar Crack + Incl Product Key Free Download [Latest] 2022**

The Gold Calendar is a simple, fast and easy to use calendar application. The Gold Calendar can be used as reminder list and allow you to mark dates, appointments or events. You can set several alarms like intervals (minutes, seconds), days or time limit on a specific date. You can use it as a reminder list with more than 20 reminders (monthly and weekly). You can also use it as a list manager to categorize your appointments and reminders. Gold Calendar is simple and lightweight (uses less than 1.5 Mb of disk space) yet powerful enough to meet all your calendar needs. Calendar Evolution A small but advanced calendar application that has many other functionalities. Some of them are:Q: Taking the derivative of \$\sin x\$ and doing the integral How would I take the derivative of \$\sin x\$ and do the integral afterwards? What would the transformed function be? A: The integral is  $\sin(x) + c \sin(x)$  with  $\sin(x)$  an arbitrary constant. You can then show that its derivative is  $\cos(x)$ . Similarly, the derivative of  $x\sin(x)$  is  $x\cos(x)$ . A:  $f(x)=\sin(x)+c$   $f(x)=\csc(x)+c\cot(x)$ We then integrate both sides over  $x \$   $\frac{f(x)=x\sin(x)+c+C}}$   $\frac{f(\frac{d}{dx})\int_{x}^{x} f(x)dx}{f(\frac{d}{dx})}$  $-\infty$   $\frac{x}{x}\sum_{i=1}^{\infty}$   $\frac{x}{\sin(t)}dt = x\cos(x)+c+C$ \$\$ Where C is an integral constant The derivative of \$\sin(x)\$ is \$\cos(x)\$, the derivative of  $\cos(x)\$  is  $\sin(x)\$ . A: If you apply the chain rule you get  $\sin(x) =$  $\frac{d}{dx}\(\sin x) \cdot \frac{d}{dx}\(\sin x) = \cos x \cdot \cdot \cos x = \cos^2 x$ \$ Substituting \$u=\sin x\$, this becomes  $\frac{\du}{dx}=\cos x \implies \sin x + C = x \cdot \sin x$ 

### **Gold Calendar Registration Code**

Cracked Gold Calendar With Keygen is a calendar which is placed in the system tray next to the clock. It displays the day of the month next to the clock. The days of the week are also displayed in the calendar. Move your mouse over the day, and you will bring up a monthly calendar. Reminders are added to the next version of the calendar. Ratings Details Reviews  $Q \& A$  About the Developer Ratings Details Reviews  $Q \& A$  References to this app in Consumer Reports issues. Ratings Details Reviews  $Q \& A$  Find out more about this developer in the Newegg.com App Directory Ratings Details Reviews Q & A About the Developer Ratings Details Reviews  $\overline{Q}$  & A See all version history for this application here Ratings Details Reviews  $\overline{Q}$  & A Find out more about this developer in the Newegg.com App Directory About the Developer About the Developer Ratings Details Reviews Q & A Find out more about this developer in the Newegg.com App Directory Ratings Details Reviews Q & A Find out more about this developer in the Newegg.com App Directory Quick Settings Quick Settings is a revolutionary way to get to your most frequently used apps and access to power settings on your phone. By

default Quick Settings is hidden. But you can easily find all apps and functionalities you most frequently use. Quick Settings will also give you an overview of what your phone has to offer and get to your customizable power settings like display brightness, volume, etc. The app will automatically create icons for your most frequently used apps in the Quick Settings area, which you can access by swiping your finger from right to left on your screen. Quick Settings Description: Quick Settings is a revolutionary way to get to your most frequently used apps and access to power settings on your phone. By default Quick Settings is hidden. But you can easily find all apps and functionalities you most frequently use. Quick Settings will also give you an overview of what your phone has to offer and get to your customizable power settings like display brightness, volume, etc. The app will automatically create 09e8f5149f

# **Gold Calendar Crack+ Activation Code With Keygen Free**

The Gold calendar is a small but nifty clock-clock-slash calendar program. It is very easy to install and use. Socks-Cow Calendar Just like the cow calender with 10x10 windows and 2 colors. You have to determine in your clock settings what day you want to start with. The program starts from Sunday and starts counting. You can set the days what you like to start from. e.g. Saturday or Sunday for different holidays. United Vietnam Calendar The United Vietnam Calendar is the number one free personal daily calander in Vietnam. Features: - You can do 16 and 32 month calander - You can set the default date, can't be changed - You can add or edit the calendar - You can make weekly, monday calendar and so on - You can add the day of the week to the date - You can add your holiday Winamp Time Calendar Just like the cow calender with 10x10 windows and 2 colors. You have to determine in your clock settings what day you want to start with. The program starts from Sunday and starts counting. You can set the days what you like to start from. e.g. Saturday or Sunday for different holidays. Note: I have no relationship with the developer of this calendar. THe Last day in September is today. Your calendar can be viewed in many different colors and the number of the days can be edited. You can link your calendar to the Internet and synchronize it with a website. This free tool will do what you tell it to do. It is very user friendly. The calendar can easily be added to your desktop. Just drag it to the desktop and drop it there. You have two options: start with the current date or a date chosen by you. Note: I have no relationship with the developer of this calendar. The Last day in September is today. Your calendar can be viewed in many different colors and the number of the days can be edited. You can link your calendar to the Internet and synchronize it with a website. This free tool will do what you tell it to do. It is very user friendly. The calendar can easily be added to your desktop. Just drag it to the desktop and drop it there. You have two options:

### **What's New in the Gold Calendar?**

The Gold Calendar application puts the day of the month next to the clock in the system tray. It tells you todays date, and will update the number displayed when the date changes. Move your mouse over the Gold Calendar's icon and you will bring up a monthly calendar. Reminders will be added to the next version of the Gold Calendar. Note: the Gold Calendar application is not for use in educational environments. Microsoft Solitaire Collection is a collection of three classic card games, Klondike, Spider, and Pyramid. It gives you fun and value with many features to improve your playing experience. Play Klondike, Spider, or Pyramid using one of 13 different AI configurations. Each of these Solitaire configurable AI controllers offer a lot of fun, challenge, and value. Each game has its own unique rules and game play. These three great card games offer a variety of challenges and require great strategy. The All-New Solitaire Collection 2014 Features: 18 New Levels More AI configurations 13 New Cards 17 New Movable Cards Support for HTML5 Support for Windows 7, 8, 8.1, and 10 Solitaire Collection 2014 Description: The All-New Solitaire Collection 2014 Features: 18 New Levels: Play in the New Snow, Mugy, and Meadows Mountains or play in the New Timbrel, Castle, and Jungle Land cards. More AI configurations: Play using the new configuration modes of the AI or play the AI in the new Pass and Fail Modes. 13 New Cards: Play with the 50 all-new Solitaire Cards available. 17 New Movable Cards: Play with the 10 new Movable Cards, including a 50th new card that is only movable when using the Houndstone challenge. Support for HTML5: Use the HTML5, font, and style tags to add a custom style to the game play. Support for Windows 7, 8, 8.1, and 10: Play Solitaire Collection in Windows 7, 8, 8.1, or 10 without any troubles. Solitaire Collection 2014 Tutorial: Slide the Kings of the Web into Your Office: Get the All-New Solitaire Collection 2014 Today! Solitaire Collection 2014 Features and Options: Game Options: -AI Configurations: Choose from the new AI configurations in Pass or Fail. -Level Option: Choose the new Snow,

## **System Requirements:**

OS: Windows 10 (64 bit), Windows 8.1 (64 bit), Windows 8 (64 bit), Windows 7 (64 bit), Windows Vista (64 bit), Windows XP (SP3 64 bit) CPU: Dual Core or equivalent RAM: 6 GB Hard Drive: 20 GB free space Other: Virtual Box, Steam Description: Are you ready to join the finest example of the legendary Man vs. Monster saga? Be prepared for an epic battle where you and your rag tag team of friends must face off against the deadliest

Related links:

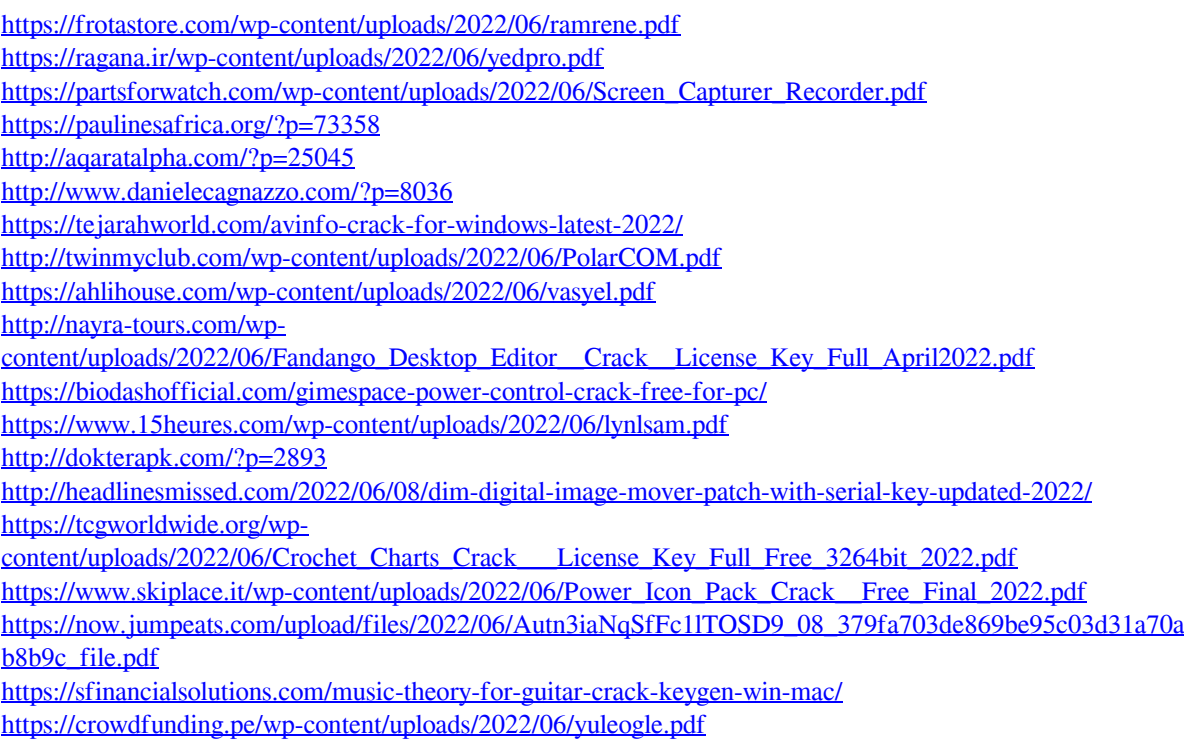

<https://anyedesigns.com/wp-content/uploads/2022/06/Abakt.pdf>